## <<中文版Illustrator CS实用培训>>

, tushu007.com

书名:<<中文版Illustrator CS实用培训教程>>

- 13 ISBN 9787302100355
- 10 ISBN 7302100357

出版时间:2005-1

, and the state  $\alpha$  and  $\alpha$ 

页数:330

字数:537000

extended by PDF and the PDF

http://www.tushu007.com

## , tushu007.com <<中文版Illustrator CS实用培训>>

 $\label{eq:1} \begin{array}{rcl} \textrm{Adobe} & \hspace{1.5cm} & \hspace{1.5cm} & \hspace{1.$ 

本书内容共分为13章,分别讲述了IllustratorCS概述、文件和视图的基本操作、图形的基本绘制、路径

 $\mu$  and the contract of the contract of the contract of the contract of the contract of the contract of the contract of the contract of the contract of the contract of the contract of the contract of the contract of the IllustratorCS

 $\overline{\phantom{a}}$ , tushu007.com

## **Illustrator CS**

1 IllustratorCS 1.1 1.1.1 1.1.2 1.1.3 1.1.4 1.2 IllustratorCS 1.3 IllustratorCS 1.4 IllustratorCS 1.4 1  $\frac{1.42}{2.42}$   $\frac{1.43}{2.43}$   $\frac{1.43}{2.43}$   $\frac{1.43}{2.43}$  $1.44$   $"$   $"$   $1.5$   $1.51$   $1.52$   $1.53$   $2$  $2.1$   $2.2$   $2.21$   $2.2$   $2.2$   $2.2$   $2.2$   $2.2$   $2.2$   $2.2$   $2.2$   $2.2$   $2.2$   $2.2$   $2.2$   $2.2$   $2.2$   $2.2$   $2.2$   $2.2$   $2.2$   $2.2$   $2.2$   $2.2$   $2.2$   $2.2$   $2.2$   $2.2$   $2.2$   $2.2$   $2.2$   $2.2$   $2.2$   $2.2$   $2.2$   $2.2$   $2.2$  $2.23$  2.3  $2.3$   $2.3$   $2.3$  $2.4$  2.4.1  $2.42$   $2.43$   $2.44$  3  $31$   $31.1$   $31.2$   $31.3$   $31.4$  $32$  3.3 according 3.4 according 3.4 according 3.4 according 3.4 according 3.4 according 3.4 according 3.4 according 3.4 according 3.4 according 3.4 according 3.4 according 3.4 according 3.4 according 3.4 according 3.4 ac  $342^{\circ}$  343  $35$  3.51  $352$   $353$   $354$   $4$   $41$   $42$  $43 \t 44 \t 45 \t 451 \t 452 \t 452$ 45.3 " " 45.4 " " 4.5.5 " " 4.5.6 " " 45.7 " "4.5.8 " "4.6 and 4.7  $47.1$   $47.2$   $47.3$   $47.4$   $5$   $51$  $51.1$   $51.2$   $52$   $521$  "  $522$  "  $"$  5.2.3 5.2.4 5.3 5.4 5.5  $5.51$   $5.52$   $5.53$   $5.54$   $5.6$  $561$   $562$   $563$   $564$  6  $61.1$  " " " "  $61.2$  " " "  $\frac{3}{2}$   $\frac{61.3}{4}$   $\frac{4}{2}$   $\frac{4}{2}$   $\frac{62}{2}$   $\frac{63}{2}$  $64$  6.5  $65$  6.51 6.5.2  $6.53$  6.6  $6.6$   $6.61$   $6.62$   $6.63$   $6.64$ 7 7.1 7.1 7.1.1 7.1.2 7.1.3 7.1.3 后关系 7.1.4 群组对象 7.2 锁定与隐藏对象 7.3 对象的变换操作 7.3.1 旋转操作 7.3.2 缩放操作 7.3.3 7.3.4 7.3.5 " " 7.3.6 " " 7.3.7 " 7.4 7.5 " 7.6 7.61 7.62 7.6.3 7.6.4 8 " " "8.1 " 8.1.1 " " 8.1.2 8.2 " "8.2.1" " 8.2.2  $8.23$   $8.3$   $8.31$   $8.32$   $8.3.3$   $8.3.4$  9.3.4  $9.3$  $9.1$   $9.2$   $9.3$   $9.4$   $9.5$  $9.51$   $9.52$   $9.53$   $9.54$   $10$   $10.1$   $10.2$  $10.2.1$   $10.2.2^{\circ}$   $10.2.3$  $10.24$   $10.3$   $10.4$   $10.5$  $10.51$   $10.52$   $10.53$   $10.54$   $11$   $11.1$ 11.2  $\degree$   $\degree$  11.2.1 11.2.2 11.3  $11.31$   $11.32$   $11.4$   $11.41$   $11.42$ 11.43 11.44 12 12.1 12.1 12.1 12.1 1CC 12.1.2 1CC  $12.1.3$   $12.1.4$   $12.2$   $12.2.1$ "  $12.2.2$  $\frac{12.23}{3}$  "  $\frac{12.23}{3}$  "  $\frac{12.24}{3}$  "  $\frac{12.25}{3}$  "  $\frac{12.3}{3}$  $\text{IllustratorCS} \text{---} \text{12.4} \text{---} \text{12.4.1} \text{---} \text{12.4.3} \text{---} \text{13} \text{--} \text{IllustratorCS}$ 13.1 13.2 A IllustratorCS B C IllustratorCS

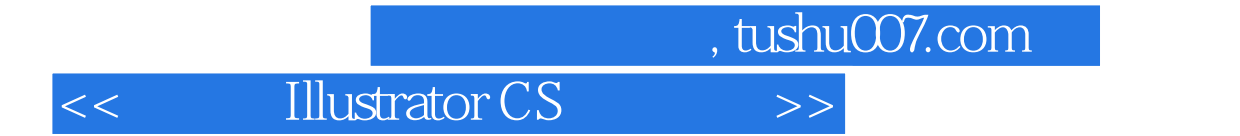

本站所提供下载的PDF图书仅提供预览和简介,请支持正版图书。

更多资源请访问:http://www.tushu007.com